AutoCAD Crack Keygen For (LifeTime) Download

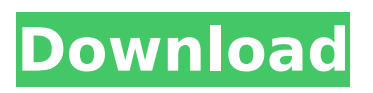

# **AutoCAD Crack+ Product Key Download [Win/Mac] (2022)**

Origin of AutoCAD's name AutoCAD was named after its original inspiration, a view used in a 1984 drawing prepared by Autodesk's original co-founder, Steve Kaufer, to help him visualize the company's initial product idea. In the drawing, Kaufer placed a cardboard box in front of a television to help him visualize a computer-assisted drafting program. He called the program "AutoCAD," and it was the first CAD program to be released. "View" is an old word meaning "to view." "CAD" comes from "computer-aided design." History of AutoCAD Autodesk traces its history to 1982, when Steve Kaufer founded the company, which later became Autodesk, with his wife, Dorothy. Kaufer began to draw electrical schematics for a friend's business. He was fascinated with the new digital technology that would soon transform the field of electronics. In the fall of 1981, Kaufer hired a young software engineer, Bob Fisher, to create a software program to facilitate these drawings. Fisher used the term "Auto" to give the program a unique feeling in the market. In 1982, Kaufer had a conversation with a customer, one of his friends. Kaufer asked him what he wanted from a drafting program. "I want one that will run on my IBM personal computer," his friend said. Kaufer had never seen an IBM personal computer before, so he called his friend and asked what one looked like. It was the first time Kaufer had ever seen one, and he was so excited about the possibilities he thought about ordering one right away. But that was impractical, so Kaufer asked himself, "Can I build a program that would run on my own computer?" In response to his customer's request, Kaufer designed the drawing software he needed, a computer-aided drafting program, which he called AutoCAD. Kaufer called his new program "Auto" because he felt that "Auto" was the right way to describe the idea of using a computer for design. For a long time, his entire office just thought AutoCAD stood for "Auto Computer-aided Drafting." AutoCAD was originally an AutoLISP-based program. The company first started developing AutoCAD in a business-minded manner by focusing on the end users: the electrical engineers who would use it. Kaufer originally thought of AutoC

#### **AutoCAD Crack+ Activation Key Free Download (Updated 2022)**

iOS (iPhone, iPod Touch and iPad) app, available for free download from the iTunes App Store. iOS uses the App Store for downloading applications. Awards In the magazine "IEEE Software" in March 2009, a team of researchers from the University of Tokyo's Human-Computer Interaction Laboratory, the University of Tsukuba and the University of Tsukuba's College of Engineering and Systems Science, won the "2010 Grand Prize for Software Tools" with the subtitle "Applications That Changed the World". Their project is called the "IEEE Human-computer Interaction Toolkit", abbreviated "IEEE HCI" and developed in partnership with Autodesk. IEEE is the "Institute of Electrical and Electronics Engineers" and HCI stands for "Human-Computer Interaction". Further reading Andrew Broun: "AutoCAD Crack LT 2013 Tutorial". Smithsons Publishing, Nashville. Automating AutoCAD: AutoLISP Programming in AutoCAD. Hach Corporation, 1994. Daniel Still: "AutoCAD 2000 LISP Programming". Arnold Book Company, 2000. AutoCAD Programming for LISP: Advanced LISP Programming with AutoLISP. Hach Corporation, 1999. Isabella Haganova: "Fully Automated Design with AutoCAD". Packt Publishing, 2010. Frances M. Foley: "How to Program Automation using Autodesk's Visual LISP". Autodesk, 2010. Frances M. Foley: "Automation and Maintainability: Achieving Value with VBA". Autodesk, 2010. "The AutoCAD® Programming Reference for Microsoft®.NET". Autodesk, 2009. Peter A. Hodge: "CAD Applications Using Visual LISP". Packt Publishing, 2009. Charles Jansen: "Visual LISP Programming with AutoCAD". Arnold Book Company, 1999. Toni Denkler: "Visual LISP Programming with AutoCAD". National Instruments, 1996. Svetlana V. Ter-Akmenyan: "AutoCAD Basics". Addison-Wesley, 1994. References External links AutoCAD Online AutoCAD Video Tutorials Category:Computer-aided design software Category:AutoCADi just heard it on last.fm. happy to see he ca3bfb1094

## **AutoCAD Activation Code [Updated]**

Open AutoCAD for Mac by double clicking its icon in the Applications folder. From the Autocad menu bar, select File > New > 2D/3D. In the window that opens, under File Format, choose Autodesk DWG/DWF. Under Author, select other. Type the name of the file to be saved. Under Description, type a description for the file. Now that we have our files ready, we can begin creating our own "messages". We will begin by creating a text and a message file. For this example we will place the messages inside a single message file called MASTER\_MESSAGE.DWG. Save this file in the root of the drive that contains our CAD files. If you have not already done so, download the MASTER\_MESSAGE. WFS file. Make a copy of it and place it in the root of the drive where you store your CAD files. We will refer to this file as the "Key". To make this message file, we will use AutoCAD, which means we will be executing the Keygen from AutoCAD's command prompt. We will do this by executing the AutoCAD command "keygen" from the command prompt window that opens from AutoCAD. This command will prompt you to place a password in a file and it will produce the Key. Next we will make a simple file in AutoCAD. We will create a text box that will display "Master Message" and then put in a button. When we click on this button it will call a macro which opens the Key. This is just a simple example of how to use the Key. I will create a different example in a later tutorial. If you are interested in learning about programming with AutoCAD, I recommend your first reference be the following book: AutoCAD and AutoCAD LT Programming: The Essential Hands-On Guide by Autodesk The author of this book has developed a complete programming course for AutoCAD and AutoCAD LT. I recommend this book to anyone who wants to learn AutoCAD scripting. To learn more about creating macros and scripting, go to the Autodesk Autocad Developer Network site. Click on Autodesk Scripting Tools on the left side menu and then click on Macro Development. This

## **What's New In?**

Search by object, similar or matching geometry: Search by any object you want to check, similar objects or objects with matching geometry, in any drawing of your project. (video: 1:03 min.) Sketchbook integration: Sketchbook integration for building a flowcharts of your designs and links to the current drawing for drawing changes (video: 0:50 min.) Project data import and Exchange: Import multi-project data directly into the same project file and export it to be used on another project file (video: 2:48 min.) Exchange extensions between AutoCAD and AutoCAD LT AutoCAD LT 2023 supports any AutoCAD LT package file, including extensions for AutoCAD, like drawing numbers or customized drawing page layout and printing settings. Faster workflows with Labeling and the Power BI Client: One click to apply labeling to all the objects of a layer. No more multiple steps. (video: 1:01 min.) Use Power BI to view the information about an object, including which text styles are used, in a clickable and intuitive experience. (video: 2:54 min.) Layer adjustments and global document settings: Keep your drawings as they are now, but make sure you can work on multiple sheets of a single document (video: 1:41 min.) Increase visibility of the objects on the screen to improve readability. (video: 1:21 min.) Make your drawings look like the print document (video: 1:08 min.) With just one click, you can change the entire look and feel of your drawings, from color palette to paper orientation and fonts. You also can easily change the default behavior of the new Layer Manager to make sure it performs like the old Layer Manager. (video: 0:41 min.) Improved tag management: Forgot to tag an object and need to tag all the elements that are similar? AutoTag will do this for you, and even tag the first instance of an object for you. (video: 0:43 min.) Enhanced editing with Direct Input, Object Snap, and Trace: Direct Input shows you where your cursor is in the drawing, how far to go to click and draw an object, and even shows you what you need to click to get the right tool from your tool palette. (video: 2:

## **System Requirements:**

Minimum: OS: Windows 7, 8.1, 10 Processor: 2.5 GHz Intel Core 2 Duo Memory: 2 GB RAM Graphics: DirectX9-capable video card with 1 GB of video RAM and 256 MB of VRAM Storage: 3 GB available space Recommended: Processor: 3.0 GHz Intel Core i5 or AMD equivalent Memory: 4 GB RAM Graphics: DirectX9-capable video card with 2

Related links:

<https://www.bridgeextra.com/wp-content/uploads/2022/07/felcele.pdf> <https://www.atlaspain.it/autocad-activation-code-april-2022/> <https://openld.de/wp-content/uploads/2022/07/AutoCAD-66.pdf> <https://carolinmparadis.com/2022/07/24/autocad-crack-free-mac-win-2022-new/> <https://roofingbizuniversity.com/wp-content/uploads/2022/07/jamyel.pdf> <https://aalcovid19.org/autocad-2023-24-2-crack-keygen-full-version-download-x64/> <https://www.ilmercatinodelleofferte.it/wp-content/uploads/2022/07/nirharl.pdf> <http://epicphotosbyjohn.com/?p=33459> <https://smarthippo.org/wp-content/uploads/2022/07/AutoCAD-46.pdf> [https://trikonbd.com/wp](https://trikonbd.com/wp-content/uploads/2022/07/AutoCAD_Crack___LifeTime_Activation_Code_For_Windows_March2022.pdf)[content/uploads/2022/07/AutoCAD\\_Crack\\_\\_\\_LifeTime\\_Activation\\_Code\\_For\\_Windows\\_March2022.pdf](https://trikonbd.com/wp-content/uploads/2022/07/AutoCAD_Crack___LifeTime_Activation_Code_For_Windows_March2022.pdf) <https://thirdperspectivecapital.com/wp-content/uploads/2022/07/marndum.pdf> <https://nashvilleopportunity.com/autocad-crack-torrent-3/> <https://bloomhomeeg.com/wp-content/uploads/2022/07/AutoCAD-72.pdf> <https://wmondemand.com/?p=27150> [https://pieseutilajeagricole.com/wp](https://pieseutilajeagricole.com/wp-content/uploads/2022/07/AutoCAD__Torrent_Activation_Code_2022Latest.pdf)[content/uploads/2022/07/AutoCAD\\_\\_Torrent\\_Activation\\_Code\\_2022Latest.pdf](https://pieseutilajeagricole.com/wp-content/uploads/2022/07/AutoCAD__Torrent_Activation_Code_2022Latest.pdf) <https://osteocertus.com/wp-content/uploads/2022/07/AutoCAD-103.pdf> <https://choicemarketing.biz/autocad-crack-with-full-keygen/> <https://6v9x.com/autocad-4/> <https://nucleodenegocios.com/autocad-21-0-crack-free-download/> <http://modiransanjesh.ir/autocad-crack-full-product-key/>